# Análise de Confiabilidade Estrutural

Métodos de confiabilidade estrutural são empregados na engenharia para se obter a probabilidade de falha do modelo levando-se em consideração as incertezas. Entende-se aqui por falha quando a estrutura n˜ao atende os objetivos para os quais ela foi concebida. Tais falhas, podem trazer grandes prejuízos, tanto de ordem material quanto no que diz respeito a segurança humana. Na prática não existe nenhuma estrutura com probabilidade de falha zero, sempre existe o risco dela vir a falhar, porém, esse risco deve ser mantido em níveis aceitáveis de acordo com critérios de segurança e economia.

A confiabilidade de uma estrutura é definida como o complemento da probabilidade de falha, ou seja,  $C = 1 - P_f$ . Como geralmente  $P_f$  é pequena para estruturas, na ordem de 10<sup>−</sup><sup>3</sup> a 10<sup>−</sup><sup>6</sup> , resultando em confiabilidade de 0.99 a 0.999999, é comum usar  $P_f$  como medida de confiabilidade da estrutura [70].

Diversas falhas podem ser consideradas para o projeto de estruturas, quando num mesmo problema de confiabilidade estão envolvidas mais de uma função de falha, caracteriza-se um sistema. Na avaliação da falha do sistema decompõe-se o mesmo em componentes e a falha do sistema é definida como uma combinação das falhas dos componentes.

Neste capítulo, os procedimentos para a avaliação da confiabilidade de uma componente (uma função de performance) são apresentados.

#### 4.1 Modelagem das Incertezas

A análise de confiabilidade exige a caracterização estatística dos parâmetros envolvidos no modelo. Nos projetos estruturais pode-se dizer que todos os parâmetros envolvidos são aleatórios, desde as coordenadas nodais até os carregamentos. O resultado obtido dependerá da qualidade dos dados estatísticos relacionados ao problema e da precisão do modelo matemático usado para a análise das funções de estado limite.

Na prática, a partir de dados coletados (ou observados) de um determinado fenômeno, determinam-se os parâmetros estatísticos da variável aleatória que representa o fenômeno em questão. Os vários resultados de um fenômeno

aleatório podem ser vistos como os resultados de uma função. A representação de um determinado fenômeno por uma função distribuição de probabilidades ´e algo que facilita bastante o tratamento da mesma, i.e., uma vez definida a distribuição e os respectivos parâmetros é fácil calcular os níveis de probabilidades associadas aos diversos eventos que envolvem tal fenômeno. Existem na literatura diversas funções já predefinidas que usualmente representam determinados fenômenos (ou variáveis), apresentadas na seção seguinte.

## 4.1.1 Distribuições de Probabilidades

Um variável randômica pode ser caracterizada pela sua função cumulativa de distribuição (CDF, do inglês Cumulative Distribution Function),  $F_X$ . A função densidade de probabilidade  $f_X$ , identificada por PDF (do inglês Probability Density Function) é definida como a primeira derivada de  $F_X$  [55]. Na literatura existem diversas funções, cada uma adequada a melhor representar um determinado fenômeno. Uma descrição mais detalhada sobre este assunto  $\acute{e}$  apresentada no apêndice A.

Na tabela (4.1) são apresentas as variáveis randômicas, juntamente com seus símbolos, que podem ser utilizadas neste trabalho.

| Distribuição                  | Símbolo    |
|-------------------------------|------------|
| Normal                        | N          |
| Lognormal                     | LN         |
| Exponential                   | Exp        |
| Rayleigh                      | Ray        |
| Uniform                       |            |
| Gamma                         | Gam        |
| Beta                          | <b>Bet</b> |
| Tipo I Máximos / Gumbel       | GU         |
| Tipo I Mínimos                | TImin      |
| Tipo II Máximos               | TIImax     |
| Tipo III Mínimos /<br>Weibull | WΒ         |

Tabela 4.1: Distribuições de probabilidades.

### 4.1.2 Correlação Entre Variáveis Aleatórias

As variáveis são ditas dependentes ou correlacionadas quando têm suas características alteradas com a presença de outra variável. A correlação estabelece uma dependência estatística entre as variáveis. Cada par de variáveis aleatórias,  $(X_i, X_j)$ , tem um coeficiente de correlação  $\rho_{ij}$ , onde:  $-1 \le \rho_{ij} \le 1$ . O caso especial de  $\rho = 0$  indica nenhuma correlação, enquanto que  $\rho_{ij} = \pm 1$ indica uma perfeita correlação linear e também uma dependência entre as variáveis. Os coeficientes de correlação são armazenadas numa matriz simétrica designada matriz de correlação  $\mathbf{R} = [\rho_{ij}].$ 

# 4.1.3 Função Conjunta de Probabilidades

Em alguns métodos de análise de confiabilidade, entre eles o método FORM, uma das etapas principais é a busca pelo ponto de projeto. Isto será descrito na seção (4.3.2). Esta busca é feita no espaço normal padrão não correlacionado, desta maneira ´e necess´ario se transformar o vetor original de variáveis randômicas para este espaço. A escolha da função de probabilidade conjunta e a transformação para o espaço normal padrão serão apresentadas nesta seção. Tal problema é discutido em detalhes em Liu & Der Kiureghian [44]. Os autores propuseram dois modelos:

- Modelo de Morgenstern: limitado a pequenas correlações ( $|\rho_{ij}| < 0.3$ ) e difícil de se tratar um grande número de variáveis aleatórias;
- $-$  Modelo de Nataf: é definido de maneira conveniente para qualquer número de varáveis aleatórias.

Devido a essas características somente o modelo de Nataf será utilizado. A partir da PDF marginal de  $z_i$ , o seguinte vetor  $z$  é definido:

$$
\Phi(z_i) = F_i(x_i) \quad \Rightarrow \quad z_i = \Phi^{-1}[F_i(x_i)] \tag{4-1}
$$

onde  $\Phi(x)$  é a função cumulativa de probabilidade padrão (Gaussiana).

Sendo z um vetor normal padrão com uma matriz de correlação  $\mathbf{R}_o$ , sua PDF conjunta é dado por:

$$
f_{\mathbf{Z}}(\mathbf{z}) = \varphi_n(\mathbf{z}, \mathbf{R}_o) \equiv \frac{1}{(2\pi)^{n/2} \sqrt{\det \mathbf{R}_o}} \exp\left(-\frac{1}{2}\mathbf{z}^T \mathbf{R}_o^{-1} \mathbf{z}\right)
$$
(4-2)

Usando transformação inversa  $(4-1)$ , a PDF conjunta se reduz a:

$$
f_{\mathbf{X}}(\mathbf{x}) = f_1(x_1) \dots f_n(x_n) \frac{\varphi_n(\mathbf{z}, \mathbf{R}_o)}{\varphi(z_1) \dots \varphi(z_n)}
$$
(4-3)

Para completar a definição, deve-se obter a matriz de correlação  $\mathbf{R}_o$ através da expressão abaixo:

$$
\rho_{ij} = \int_{-\infty}^{\infty} \int_{-\infty}^{\infty} \left( \frac{x_i - \mu_i}{\sigma_i} \right) \left( \frac{x_j - \mu_j}{\sigma_j} \right) \varphi_2(z_i, z_j, \rho_{o, ij}) dz_i dz_j \tag{4-4}
$$

onde  $\varphi_2$  é a função densidade de probabilidades bidimensional padrão:

$$
\varphi_2(z_i, z_j, \rho) = \frac{1}{2\pi\sqrt{1 - \rho^2}} \exp\left[-\frac{1}{2}\left(\frac{z_i^2 - 2\rho z_i z_j + z_j^2}{1 - \rho^2}\right)\right]
$$
(4-5)

Relações aproximadas para  $\rho_{o,ij}(\rho_{ij})$  para um grande número de tipos de PDF são dadas em Der Kiureghian & Liu [39], Liu & Der Kiureghian [44] e Melchers [49].

Assumindo-se que o vetor de variáveis aleatórias x tem uma PDF obtida através do modelo de Nataf, o vetor  $z$  dado por  $(4-1)$  é Gaussiano com média zero e matriz de correlação  $\mathbf{R}_o = \mathbf{L}_o \mathbf{L}_o^T$ . A transformação probabilística para o espa¸co normal padr˜ao pode ser escrita como:

$$
\mathbf{u}(\mathbf{x}) = \mathbf{L}_o^{-1} \mathbf{z}
$$
  
= 
$$
\mathbf{L}_o^{-1} \begin{bmatrix} \Phi^{-1}[F_1(x_1)] \\ \Phi^{-1}[F_2(x_2)] \\ \vdots \\ \Phi^{-1}[F_n(x_n)] \end{bmatrix}
$$
 (4-6)

onde  $L<sub>o</sub>$  é a parte triangular inferior da decomposição de Cholesky da matriz de correlação  $\mathbf{R}_{o}$ . O Jacobiano da transformação (4-6) é apresentado abaixo:

$$
\mathbf{J}_{\mathbf{u},\mathbf{x}} = \mathbf{L}_o^{-1} \text{ diag } \left[ \frac{f(x_i)}{\varphi(z_i)} \right] \tag{4-7}
$$

#### 4.2 Função de Performance

A função de performance do sistema em estudo também é conhecida como função de estado limite, função de falha ou margem de segurança e é comumente denominada  $g(x)$ , onde x é um vetor que inclui todas as variáveis aleatórias consideradas na análise [70].

Para a avaliação da segurança de uma estrutura, o interesse recai justamente na possibilidade de acontecerem falhas, ou seja, na probabilidade da função de falha assumir valores pertencentes ao domínio de falha [70]. O valor numérico da função de performance distingue o domínio de falha do domínio de segurança: determinado por  $\lfloor \varphi(z_i) \rfloor$ <br>
de Performance<br>
de performance do sistema em estud<br>
como *função de estado limite*, *função de falha* ou *m*<br>
comumente denominada  $g(\mathbf{x})$ , onde  $\mathbf{x}$  é um vetor que<br>
aleatórias consider

- $q(\mathbf{x}) > 0$  : seguro
- $g(\mathbf{x}) = 0$ : domínio limite (superfície de falha)
- $q(\mathbf{x}) \leq 0$ : falha

No contexto de confiabilidade, não necessariamente a função de falha significa a ruptura da estrutura mas sim que certos limites foram alcançados ou excedidos. Alguns exemplos de função de falha podem ser apresentados:

 $-g(\mathbf{x}) = g_a - q(\mathbf{x})$ , a falha ocorre quando o deslocamento q em um

 $-g(\mathbf{x}) = \lambda(\mathbf{x}) - \lambda_a$ , a falha ocorre quando a carga crítica λ for inferior a  $\lambda_a$  (lembrando que  $\lambda_a = 1.0$  corresponde à carga total aplicada).

No espaço normal padrão não correlacionado a função de performance é denotada por  $G(\mathbf{u})$ , desta forma pode-se escrever:

$$
G(\mathbf{u}(\mathbf{x})) = g(\mathbf{x}) \Leftrightarrow g(\mathbf{x}(\mathbf{u})) = G(\mathbf{u})
$$
\n(4-8)

#### 4.3 Métodos de Análise de Confiabilidade

Sabendo-se que  $f_{\mathbf{x}}(\mathbf{x})$  representa a função densidade de probabilidades conjunta de todas as variáveis randômicas  $x$  envolvidas na análise, a probabilidade de falha pode ser escrita como:

$$
P_f(\mathbf{x}) = \int_{g(\mathbf{x}) \le 0} f_{\mathbf{x}}(\mathbf{x}) d\mathbf{x}
$$
 (4-9)

A avaliação da expressão (4-9) não é muito simples, uma vez que ela envolve a avaliação de uma integral  $n$ -dimensional num domínio complexo  $(q(\mathbf{x}) \leq 0)$ , onde *n* é o número de variáveis aleatórias pertencentes a **x**. Mesmo com o desenvolvimento de técnicas modernas de integração numérica e com computadores cada vez mais eficientes, na prática a avaliação da equação  $(4-9)$ , por integração, tem se restringido a problemas com 5 a 6 variáveis aleatórias no m´aximo [70]. Devido a isto outros m´etodos para avaliar a probabilidade de falha foram desenvolvidos, como será visto mais adiante. Dentre os métodos estão incluídos os de primeira e segunda ordem, FORM e SORM respectivamente.

## 4.3.1 Método Valor Médio (MV)

Uma maneira conveniente de se representar a confiabilidade é através do índice de confiabilidade, β, que pode ser definido como  $-\Phi^{-1}(P_f(\mathbf{x}))$ , onde  $\Phi$  $\acute{e}$  a função cumulativa normal. Uma das primeiras técnicas para se avaliar a confiabilidade foi o método de primeira ordem valor médio de segundo momento (MVFOSM, do inglês Mean Value First Order Second Moment). Este método baseia-se simplesmente na média e no desvio padrão das variáveis aleatórias e também no coeficiente de correlação entre elas (não considera o tipo de distribuição das variáveis).

O índice de confiabilidade, assumindo-se que  $g(\mathbf{x})$  é normalmente distribuída e aproximada por Taylor de primeira ordem, é estimado da seguinte maneira:

$$
\beta = \frac{\mu_g}{\sigma_g} = \frac{E\left[g\left(\mathbf{x}\right)\right]}{\sqrt{\text{Var}\left[g\left(\mathbf{x}\right)\right]}}\tag{4-10}
$$

onde  $E(g(\mathbf{x}))$  e Var $(g(\mathbf{x}))$  são, respectivamente, o valor esperado e a variância de  $q(\mathbf{x})$  que podem ser aproximados como segue:

$$
E[g] = \mu_g \approx g(\mu) \tag{4-11}
$$

$$
Var[g] = \sigma_g^2 \approx \nabla g \Sigma \nabla g^T
$$
\n(4-12)

onde  $\Sigma$  é a matriz de covariância das variáveis randômicas  $x$ .

A probabilidade de falha é então aproximada como sendo  $P_f = \Phi(-\beta)$ . A avaliação da  $P_f$  é exata apenas para uma função linear de variáveis normais. Este método apresenta certas inconsistências. Uma delas é que para uma determinado problema que pode ter sua função de falha representada por duas funções de estado limite diferentes, porém equivalentes, os índices de confiabilidade obtidos para ambas podem ser diferentes [70], por exemplo  $q(\mathbf{x}) = X_1 - X_2$  e  $q(\mathbf{x}) = \ln(X_1/X_2)$ . Este problema motivou o desenvolvimento de métodos que sejam invariantes, tais quais o FORM que é baseado na busca pelo ponto mais provável de falha.

#### 4.3.2 Métodos Baseados no Ponto de Projeto

Alguns métodos de confiabilidade determinam um ponto de projeto (MPP), ou ponto mais provável de falha e fazem a integração em torno desse ponto. A busca pelo MPP é feita no espaço normal padrão não correlacionado de maneira a simplificar a integração. Desta forma é necessário se transformar o vetor de variáveis originais em um vetor de variáveis não correlacionadas. Qualquer conjunto de variáveis randômicas, x, pode ser transformado para u através dos procedimentos apresentados na seção (4.1.3).

Da relação (4-8) pode-se reescrever a probabilidade de falha como:

$$
P_f = \int_{G(\mathbf{u}) \le 0} \varphi(\mathbf{u}) d\mathbf{u}
$$
 (4-13)

onde  $\varphi(\mathbf{u})$  é a PDF normal padrão de **u**, definida como:

$$
\varphi(\mathbf{u}) = \frac{1}{(2\pi)^{n/2}} \exp\left(-\frac{1}{2} \|\mathbf{u}\|^2\right) \tag{4-14}
$$

Uma característica importante desta PDF é o seu decaimento exponencialmente com o quadrado da norma  $\|\mathbf{u}\|$ . Desta forma os pontos mais significantes que contribuem na integral  $(4-13)$  são os mais próximos da origem do espaço normal padrão.

Após a determinação do MPP, a probabilidade de falha pode ser aproximada pelo método FORM, que é baseado numa linearização da função de estado limite no MPP no espaço  $u$ . Esta linearização se faz através de um hiperplano tangente à superfície de falha no MPP dado pela seguinte equação:

$$
h(\mathbf{u}) = -\boldsymbol{\alpha}^T \mathbf{u} + \beta = 0 \tag{4-15}
$$

onde o vetor  $\alpha$  é definido como:

$$
\alpha = -\frac{\nabla G}{\|\nabla G\|} \tag{4-16}
$$

onde  $\nabla G =$  $\int \partial G$  $\frac{\partial G}{\partial u_1} \ldots \frac{\partial G}{\partial u_n}$  $\partial u_n$ i , e o índice de confiabilidade  $(\beta)$  é obtido da seguinte forma:

$$
\beta = \text{sign}\left[G(\mathbf{0})\right] \|\mathbf{u}^*\| \tag{4-17}
$$

Desta forma a probabilidade é então aproximada no método FORM:

$$
P_f \approx P_{f1} = \Phi(-\beta) \tag{4-18}
$$

No método SORM a função de estado limite é tratada como uma hipersuperfície de segundo grau. Além do índice de confiabilidade necessitase das curvaturas da função de estado limite. Existem várias aproximações quadráticas disponíveis para representar a forma da hipersuperfície, porém, a mais simples delas é a forma assintótica proposta por Breitung, citado por Sagrilo [70], onde o cálculo da probabilidade de falha é feito da seguinte forma: se das curvaturas da função de estado ininte. En quadráticas disponíveis para representar a forma a mais simples delas é a forma assintótica propos Sagrilo [70], onde o cálculo da probabilidade de fall  $P_f \approx P_{f2} = \Phi(-\beta) \prod$ 

$$
P_f \approx P_{f2} = \Phi(-\beta) \prod_{l=1}^{n-1} (1 - \beta \kappa_l)^{-1/2}
$$
 (4-19)

onde  $\kappa_l$  são as curvaturas da função de estado limite e n o número de variáveis randômicas na análise.

O MPP,  $\mathbf{u}^*$ , se encontra sob a superfície de falha  $G(\mathbf{u}) = 0$  na posição mais próxima da origem do espaço  $u$  e pode ser formulado como um problema de otimização restrita da seguinte forma:

$$
\begin{array}{ll}\text{minimizar} & \|\mathbf{u}\|\\ \text{sujeito a} & G(\mathbf{u}) = 0 \end{array} \tag{4-20}
$$

Métodos para a solução do problema otimização (4-20) são apresentados na seção  $(4.3.2)$  a seguir.

A figura (4.1) ilustra os conceitos apresentados para os métodos FORM

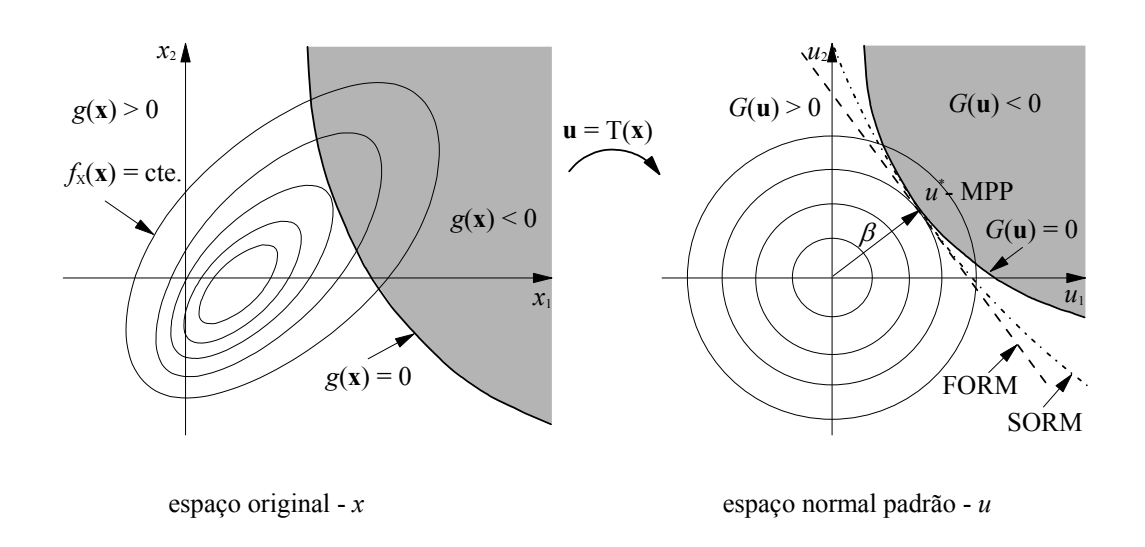

Figura 4.1: Representação gráfica dos métodos FORM e SORM.

#### Determinação do Ponto de Projeto

Conforme visto anteriormente, os métodos (FORM/SORM) requerem a determinação do *ponto de projeto*, que foi definido como o ponto sob a superfície de falha mais próximo da origem, no espaço normal padrão.

Na literatura técnica de otimização, p. ex., Bazaraa et al. [7], é comum se desenvolver algoritmos para problemas de otimização com restrições de desigualdade. O que difere do problema  $(4-20)$ , onde a restrição é de igualdade. Por esta razão alguns dos algoritmos utilizados neste trabalho resolvem o problema equivalente a seguir:

$$
\begin{array}{ll}\text{minimax} & \|\mathbf{u}\|\\ \text{sujeito a} & G(\mathbf{u}) \le 0 \end{array} \tag{4-21}
$$

Quando a origem no espaço normal padrão está no domínio seguro, então os problemas  $(4-20)$  e  $(4-21)$  resultam em soluções equivalentes. Entretanto, quando a origem é no domínio de falha, isto é, quando  $G(\|\mathbf{u}\| = 0) < 0$ , então a solução do problema (4-21) é a origem e não o verdadeiro ponto de projeto do problema (4-20). Consequentemente, uma atenção maior deve ser tomada quando se resolver o problema (4-21).

No apêndice (B) os algoritmos de programação matemática utilizados na solução dos problemas (4-20) e (4-21) são apresentados, entre eles o tradicional HLRF (Hasofer–Lind–Rackwitz–Fiessler). Este m´etodo, originalmente proposto por Hasofer  $\&$  Lind [30] para análise de confiabilidade de segundomomento e depois estendido por Rackwitz & Fiessler [64] para incluir informação de distribuição, é atualmente o método mais usado para resolver o problema de otimização em confiabilidade estrutural.

# 4.3.3 Amostragem por Importância

Além dos métodos apresentados nas seções anteriores, a probabilidade de falha também pode ser obtida usando-se métodos de simulação, tais quais o método de Monte Carlo (MCS, do inglês *Monte Carlo Simulation*) e o de amostragem por pontos de importância (IS, do inglês Importance Sampling). Nestes métodos a idéia básica é se repetir diversas vezes um determinado fenômeno e observar os eventos de interesse que possam ocorrer. O grande inconveniente destes métodos é o elevado número de realizações necessárias para se obter a probabilidade de falha. Quando a simula¸c˜ao implica em uma resposta estrutural via elementos finitos este procedimento pode ser tornar computacionalmente caro. Isto inibe o uso destes m´etodos na maior parte dos problemas de confiabilidade estrutural, principalmente no caso de otimização baseada em confiabilidade onde as rotinas de avaliação da confiabilidade são chamadas exaustivamente. Apesar disto, estes métodos são largamente utilizados para aferir outros m´etodos.

Introduzindo-se a função indicadora  $I(\mathbf{u})$  tal que  $I(\mathbf{u}) = 1$  se  $q(\mathbf{x}) \leq 0$  $\epsilon I(\mathbf{u}) = 0$  nos outros casos, pode-se reescrever a equação (4-9) da seguinte forma:

$$
P_f = \int_{\Omega_{\mathbf{u}}} I(\mathbf{u}) \varphi(\mathbf{u}) d\mathbf{u} = \int_{\Omega_{\mathbf{u}}} \left( I(\mathbf{u}) \frac{\varphi(\mathbf{u})}{f(\mathbf{u})} \right) f(\mathbf{u}) d\mathbf{u} \tag{4-22}
$$

onde  $\Omega_{\mathbf{u}}$  denota todo o espaço normal padrão,  $\varphi(\mathbf{u})$  é a PDF conjunta normal padrão e  $f(\mathbf{u})$  é a PDF conjunta. Observa-se em  $(4-22)$  que a última integral é o valor esperado da variável randômica  $I(\mathbf{u})\frac{\varphi(\mathbf{u})}{f(\mathbf{u})}$  $\frac{\varphi({\bf u})}{f({\bf u})}$  relativo a distribuição  $f(\mathbf{u})$ . O valor esperado pode ser obtido através da geração de realizações estatisticamente independentes da variável  $I(\mathbf{u})\frac{\varphi(\mathbf{u})}{f(\mathbf{u})}$  $\frac{\varphi(\mathbf{u})}{f(\mathbf{u})}$  obtidas a partir de  $f(\mathbf{u})$ . A média destas realização é uma aproximação para a probabilidade de falha. No método de MCS  $\varphi(\mathbf{u})$  é idêntica a  $f(\mathbf{u})$ , desta forma a distribuição é centrada na média. Uma vez que a falha tende a ocorrer nas regiões de extremidade da distribuição probabilística, isto implica que um grande número de amostras são necessárias para se obter boas estimativas da probabilidade de falha. Na análise via IS o centro da distribuição é deslocado para um ponto selecionado pelo usu´ario. A figura (4.2) ilustra os conceitos apresentados para os m´etodos MCS e IS para duas variáveis randômicas  $X_1$  e  $X_2$ .

O processo de solução da equação (4-22) se inicia com a geração de um vetor  $\tilde{u}$  de variáveis randômicas normais de média zero e desvio padrão unitário. Este vetor é então transformado de acordo com a relação  $\mathbf{u} =$ 

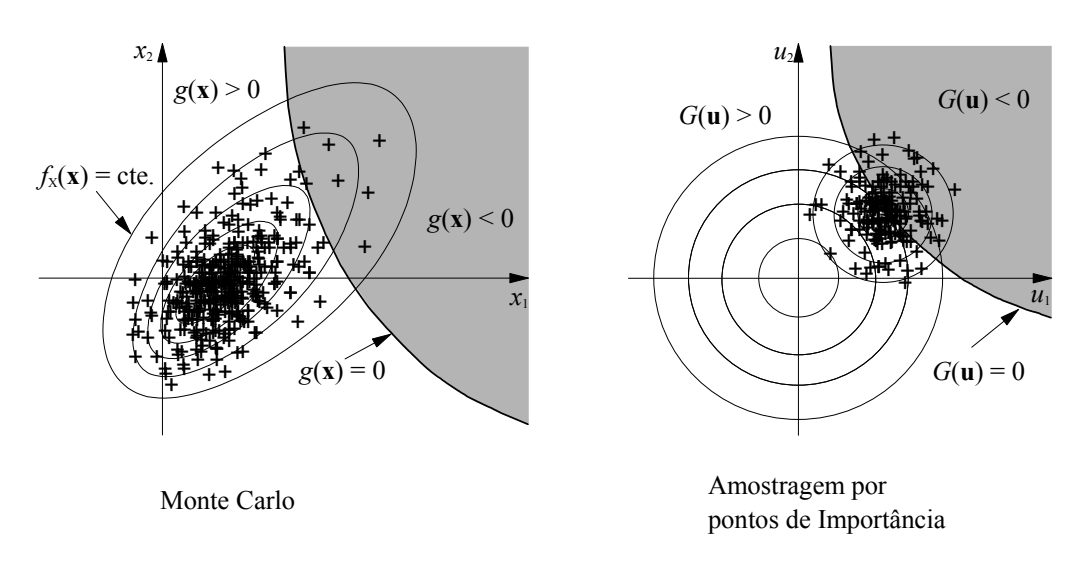

Figura 4.2: Representação gráfica dos métodos MCS e IS.

 $\mathbf{u}_{centro} + \mathbf{L}\tilde{\mathbf{u}}$ , onde  $\mathbf{u}_{centro}$  é o centro das distribuição e  $\mathbf{L}$  é a decomposição da matriz de covariância  $\Sigma$  ambos fornecidos pelo usuário. Para se tomar vantagem dos resultados obtidos pelo FORM, previamente calculados, o centro da distribuição é usualmente adotado como sendo o MPP,  $\mathbf{u}_{centro} = \mathbf{u}_{G(\mathbf{u})=0}^*$ . A matriz de covariância é geralmente definida como a identidade.

Com a definição de **u** obtém-se x através da transformação probabilística. Avalia-se então a função indicadora com base nos valores de  $g(\mathbf{x})$ . A variável  $h(\mathbf{u})$ , definida aqui como  $I(\mathbf{u})\frac{\varphi(\mathbf{u})}{f(\mathbf{u})}$  $\frac{\varphi(\mathbf{u})}{f(\mathbf{u})}$  é então avaliada a partir das seguintes expressões:

$$
f(\mathbf{u}) = \frac{1}{(2\pi)^{n/2}\sqrt{\det \Sigma}} \exp\left[-\frac{1}{2}(\mathbf{u} - \mathbf{u}_{centro})^T \Sigma^{-1}(\mathbf{u} - \mathbf{u}_{centro})\right]
$$
(4-23)

$$
\varphi(\mathbf{u}) = \frac{1}{(2\pi)^{n/2}} \exp\left[-\frac{1}{2}\mathbf{u}^T \mathbf{u}\right]
$$
(4-24)

A probabilidade de falha é estimada como:

$$
P_f \approx P_{f,sim} = \bar{h} = \frac{1}{N} \sum_{i=1}^{N} h(\mathbf{u}_i)
$$
 (4-25)

A variância de  $P_{f,sim}$ é obtida através da expressão a seguir:

Var 
$$
[P_{f,sim}] = \sum_{i=1}^{N} \frac{1}{N^2} \text{Var } [h_i] = \frac{1}{N} \text{Var } [h]
$$
 (4-26)

onde Var  $[h]$  é calculada pela seguinte expressão:

$$
\text{Var}[h] \approx \frac{1}{N-1} \left[ \sum_{i=1}^{N} h_i^2 - \left( \frac{1}{N} \sum_{i=1}^{N} h_i \right)^2 \right]
$$
(4-27)

Finalmente substituindo (4-27) em (4-26) resulta:

$$
\text{Var}\left[P_{f,sim}\right] \approx \frac{1}{N(N-1)} \left[\sum_{i=1}^{N} h_i^2 - \left(\frac{1}{N} \sum_{i=1}^{N} h_i\right)^2\right] \tag{4-28}
$$

O coeficiente de variação da estimativa da probabilidade de falha é calculado através da seguinte expressão:

$$
\text{c.o.v.} \left[ P_{f,sim} \right] = \frac{\sqrt{\text{Var} \left[ P_{f,sim} \right]}}{P_{f,sim}} \tag{4-29}
$$

Durante as simulações monitora-se o valor do coeficiente de variação, equação (4-29), e interrompe-se o processo caso o valor atenda a exigência do usuário ou o número máximo de simulações seja atingido.

# 4.4 Análise de Sensibilidade

Para se conhecer qual parâmetro do problema é o mais importante e o grau que o mesmo controla o projeto é necessário se estudar a influência de sua variação sobre o sistema, que pode ser realizada através de uma análise de sensibilidade [73, 31, 69]. No capítulo (3) estudou-se a avaliação da sensibilidade da resposta estrutural. Este estudo é puramente determinístico e traduz o comportamento mecânico do sistema. Nesta seção estuda-se a variação do índice de confiabilidade em relação as variáveis envolvidas no problema, caracterizando um estudo estatístico [73]. No presente trabalho, as sensibilidades da confiabilidade são calculadas apenas para os métodos baseados na busca pelo MPP.

Um dos resultados obtidos nos métodos baseados na busca pelo MPP é o vetor dos cossenos diretores, desta forma:

$$
\left. \frac{\partial \beta}{\partial u_i} \right|_{\mathbf{u} = \mathbf{u}^*} = \alpha_i \quad i = 1, \dots, n. \tag{4-30}
$$

que mede a variação do índice de confiabilidade com relação as variáveis aleatórias normais padrão (espaço reduzido). Quando as variáveis aleatórias são correlacionadas ou possuem distribuição diferente da normal, as transformações do espaço reduzido para o espaço físico pode amplificar (ou reduzir) a influência de certas variáveis. Desta forma, tem-se a seguinte expressão

$$
\left. \frac{\partial \beta}{\partial x_i} \right|_{\mathbf{x} = \mathbf{x}^*} = \sum_{j=1}^n \alpha_j \frac{\partial u_j}{\partial x_i} \Big|_{\mathbf{x} = \mathbf{x}^*} = \sum_{j=1}^n \alpha_j J_{ji} \Big|_{\mathbf{x} = \mathbf{x}^*} \quad i = 1, \dots, n. \tag{4-31}
$$

onde  $J_{ji}$  é o jacobiano da transformação  $\mathbf{u} = T(\mathbf{x})$ . A derivada de  $\beta$  em relação aos parâmetros da distribuição  $\theta$  é então definida como

$$
\frac{\partial \beta}{\partial \theta_i} = \sum_{j=1}^n \alpha_j \frac{\partial T_j(\mathbf{x}, \boldsymbol{\theta})}{\partial \theta_i} \Big|_{\mathbf{x} = \mathbf{x}^*} \qquad i = 1, \dots, m_{\boldsymbol{\theta}}.\tag{4-32}
$$

e para os parâmetros determinísticos  $\eta$  tem-se

$$
\frac{\partial \beta}{\partial \eta_i} = \frac{1}{\|\nabla_u G(\mathbf{u}, \boldsymbol{\eta})\|} \left. \frac{\partial G(\mathbf{u}, \boldsymbol{\eta})}{\partial \boldsymbol{\eta}} \right|_{\mathbf{x} = \mathbf{x}^*} \quad i = 1, \dots, m_{\boldsymbol{\eta}}.
$$
 (4-33)

desta forma a sensibilidade da probabilidade de falha fica definida como:

$$
\frac{\partial P_f}{\partial p_i} = -\varphi(-\beta) \frac{\partial \beta}{\partial p_i} \quad i = 1, \dots, m_{\theta} + m_{\eta}.
$$
 (4-34)

onde  $\mathbf{p} = {\theta, \eta}$ . A transformação probabilística T, onde  $\mathbf{u} = T(\mathbf{x}(\theta))$  se dá em duas etapas

$$
\mathbf{z}(\boldsymbol{\theta}) = \Phi^{-1} \left[ F \left( \mathbf{x}(\boldsymbol{\theta}) \right) \right] \implies \mathbf{u} = \mathbf{L}_o^{-1}(\boldsymbol{\theta}) \mathbf{z}(\boldsymbol{\theta}) \tag{4-35}
$$

e a sua sensibilidade é avaliada da seguinte forma:

$$
\frac{\mathrm{d}\mathbf{u}}{\mathrm{d}\boldsymbol{\theta}} = \frac{\mathrm{d}\mathbf{L}_o^{-1}(\boldsymbol{\theta})}{\mathrm{d}\boldsymbol{\theta}} \mathbf{z}(\boldsymbol{\theta}) + \mathbf{L}_o^{-1}(\boldsymbol{\theta}) \frac{\mathrm{d}\mathbf{z}(\boldsymbol{\theta})}{\mathrm{d}\boldsymbol{\theta}}
$$
(4-36)

onde a avaliação da derivada  $\frac{d\mathbf{L}_{o}^{-1}(\boldsymbol{\theta})}{d\boldsymbol{\theta}}$  $\frac{\partial}{\partial d\theta}^{(1)}$ é obtida numericamente, já a parcela  $\frac{d\mathbf{z}(\theta)}{d\theta}$ , quando a relação entre z e x é explícita (como por exemplo para variáveis normais  $Z = \frac{(X-\mu_X)}{\sigma_Y}$  $\frac{-\mu_X}{\sigma_X}$ ) é obtida diretamente da relação, caso contrário ela é também avaliada numericamente.

#### 4.5 Exemplos de Análise de Confiabilidade

Nesta seção são apresentadas as soluções de alguns problemas de confiabilidade encontrados freqüentemente na literatura. Pretende-se, assim, verificar a eficiência da formulação aqui apresentada.

#### 4.5.1 Coluna com 45 barras

A an´alise de confiabilidade da coluna bidimensional mostrada na figura  $(4.3)$  é aqui apresentada. A estrutura está sujeita a dois carregamentos, o primeiro,  $P_1$  aplicado horizontalmente no meio da coluna e o segundo,  $P_2$ , aplicado verticalmente no topo.

O modelo é composto por 20 nós e 45 elementos de treliça, duas seções transversais,  $A_1 = 159$   $mm^2$  e  $A_2 = 93,8$   $mm^2$ , e dois materiais,  $E_1$  e  $E_2$ , conforme apresentados na tabela (4.2).

As variáveis aleatórias do problema são os módulos de elasticidade  $E_1$  e  $E_2$ , as cargas nodais  $P_1$  e  $P_2$  e por fim, as coordenadas nodais, num total de

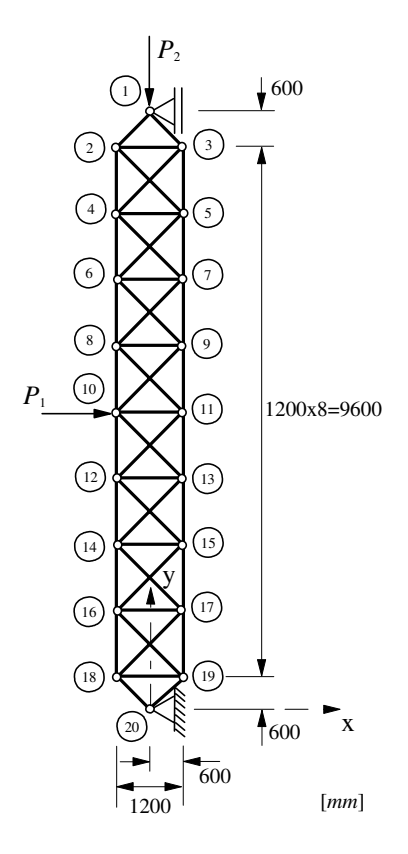

Figura 4.3: Coluna com 45 barras.

| Barra                              | Area | Módulo de Elasticidade |
|------------------------------------|------|------------------------|
| Horizontal                         | А2   | Ľ٥                     |
| Vertical                           | Α1   |                        |
| Inclinadas que não chegam no apoio | A2   | ۲ø                     |
| Inclinadas que chegam no apoio     | Α1   |                        |

Tabela 4.2: Coluna com 45 barras - Seções transversais e materiais das barras.

22 variáveis randômicas. As variáveis  $E_1$  e  $E_2$  são correlacionadas pelo valor de  $\rho_{E_1E_2} = 0.30$ . A tabela (4.3) contém a descrição estatística das variáveis do modelo.

O critério de falha escolhido foi o deslocamento horizontal do nó 10 de maneira a se investigar a instabilidade da coluna. A função de falha é representada pela função abaixo:

$$
g(q_1^{10}(\mathbf{x})) = 300.0 - q_1^{10}(\mathbf{x})
$$
\n(4-37)

onde 300.0  $(mm)$  é o deslocamento máximo permitido,  $q_1^{10}(\mathbf{x})$  é o deslocamento na direção horizontal do nó 10.

Tomando como ponto inicial a média, o algoritmo HLRF clássico falha na convergência uma vez que ele gera estruturas instáveis na busca pelo ponto de falha. A figura (4.4) mostra o comportamento do deslocamento horizontal do nó 10 em função do incremento de carga para o ponto médio e para o ponto de falha. Este comportamento é típico de colunas, neste caso a carga  $P_1$ 

| Variável                                                     |    | $\mu/\sigma$ | Unidade          |
|--------------------------------------------------------------|----|--------------|------------------|
| Módulo de Elasticidade $(E_1)$                               |    | 30000/2400   | $\frac{N}{mm^2}$ |
| Módulo de Elasticidade $(E_2)$                               | LN | 30000/2400   | $N/mm^2$         |
| Carga nodal $(P_1)$                                          | LN | 20/2         | N                |
| Carga nodal $(P_2)$                                          | LN | 1500/150     | N                |
| Coordenada nodal $(X_i, i = 3, 5, 7, 9, 11, 13, 15, 17, 19)$ | N  | 600/12       | mm               |
| Coordenada nodal $(X_i, i = 2, 4, 6, 8, 10, 12, 14, 16, 18)$ | N  | $-600/12$    | $\,mm$           |

Tabela 4.3: Variáveis aleatórias do problema da coluna com 45 barras.

elimina a bifurcação no caminho de equilíbrio, apesar disto o comportamento se assemelha a de uma coluna perfeita. Deve-se destacar aqui a necessidade de grandes deslocamentos para que haja um pequeno aumento na carga suportada pela coluna. Nestes tipos de estruturas a carga cr´ıtica linear fornece bons resultados uma vez que os deslocamentos pré-críticos são muito pequenos.

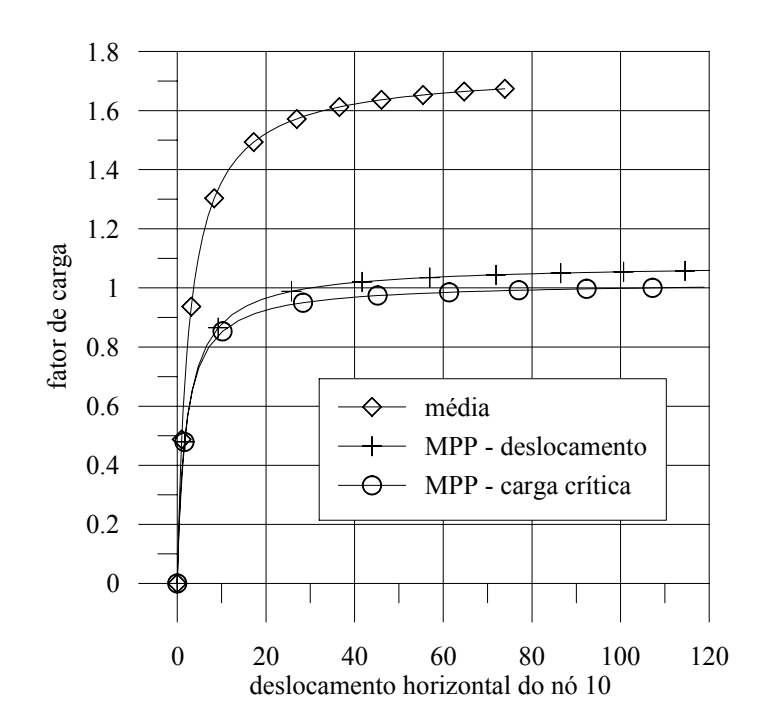

Figura 4.4: Coluna com 45 barras - curvas de equilíbrio.

Este modelo foi estudado por Liu & Kiureghian [45, 46] e Holm [36] e seus resultados são aqui comparados na tabela (4.4). Os resultados apresentados em Liu & Kiureghian [45, 46] concordam perfeitamente com os do presente trabalho, sendo que a maior diferença nas variáveis foi menor que  $0.2\%$ . Já em relação ao trabalho de Holm [36] a maior discrepância foi de 0.9%. Foram necessárias 13 chamadas a função de falha e 8 chamadas ao seu gradiente durante as 8 iterações. A probabilidade de falha da estrutura obtida foi de

 $5.547 \times 10^{-5}$ , ou seja,  $\beta = 3.8653$ . Analisando a estrutura através do método de Monte Carlo por amostragem de importância (IS), considerando um c.o.v. desejado de 0.05 e uma região de amostragem de 1 unidade de desvio padrão, obteve-se um  $\beta = 3.8455$ , sendo necessário para isso um total de 1788 chamadas a função objetivo. Tomando o IS como referência o erro do método FORM é de apenas 0.5%.

|                    | Holm $[36]$ | Liu et al. $[45]$ | Presente trabalho       |
|--------------------|-------------|-------------------|-------------------------|
| Variáveis          | ARSM        | FORM/HLRF mod.    | FORM/HLRF mod.          |
| $E_1$              | 24508       | 24750             | 24725.8                 |
| E <sub>2</sub>     | 27870       | 27740             | 27737.5                 |
| $P_1$              | 20.41       | 20.32             | 20.33                   |
| $P_2$              | 2002        | 2005              | 2008.8                  |
| ß                  |             |                   | 3.865                   |
| $P_f$              |             |                   | $5.5467 \times 10^{-5}$ |
| <b>NAF</b>         | $25 - 30$   | 26                | 21                      |
| $\bar{\beta}^{TS}$ |             |                   | 3.8455                  |
| $P_{\rm f}{}^{IS}$ |             |                   | $6.0149 \times 10^{-5}$ |

Tabela 4.4: Coluna com 45 barras - Resultados com 22 variáveis para a função de falha associada ao deslocamento.

Este problema também foi estudado por Sagrilo [69] e Barbosa [5] onde as coordenadas nodais foram consideradas como determinísticas. No trabalho de Sagrilo [69] foram utilizados os m´etodos FORM e SORM com os gradientes avaliados através de diferenças finitas. Estes resultados são apresentados na tabela (4.5).

|                         | Sagrilo [69]          | Presente trabalho       |
|-------------------------|-----------------------|-------------------------|
| $E_1$                   | 24771.                | 24625.7                 |
| E <sub>2</sub>          | 27758.                | 27699.6                 |
| $P_1$                   | 20.323                | 20.335                  |
| $P_2$                   | 2012.90               | 2021.06                 |
| $\beta^{FORM}$          | 3.827                 | 3.905                   |
| $P_f^{\overline{FORM}}$ | $6.47 \times 10^{-5}$ | $4.7055 \times 10^{-5}$ |
| $\beta^{IS}$            |                       | 3.9023                  |
| $P_f^{TS}$              |                       | $4.7648 \times 10^{-5}$ |
| Iterações               | $\overline{5}$        | 8                       |
| <b>NAF</b>              | 45                    | 21                      |

Tabela 4.5: Coluna com 45 barras - Resultados com 4 variáveis para a função de falha associada ao deslocamento.

Analisa-se agora a probabilidade de falha desta estrutura com relação a carga crítica linearizada. A função de falha é representada pela função abaixo:

$$
g(\lambda_{lin}(\mathbf{x})) = \lambda_{lin}(\mathbf{x}) - 1.0 \tag{4-38}
$$

Foram necessárias 6 chamadas a função de falha e 5 chamadas ao seu gradiente durante as 4 iterações. A probabilidade de falha da estrutura é de 8.801 × 10<sup>-6</sup>, ou seja, um  $\beta = 4.293$ . Analisando a estrutura através do

| Variáveis      | Ponto de projeto        |                         |
|----------------|-------------------------|-------------------------|
|                | 22 variáveis            | 4 variáveis             |
| $E_1$          | 24381.9                 | 24341.9                 |
| E <sub>2</sub> | 27598.2                 | 27581.3                 |
| $P_1$          | 19.90                   | 19.90                   |
| P <sub>2</sub> | 2099.22                 | 2104.9                  |
| ЭRМ            | 4.293                   | 4.310                   |
|                | $8.801 \times 10^{-6}$  | $8.1511 \times 10^{-6}$ |
| $\beta^{IS}$   | 4.2887                  | 4.3183                  |
|                | $8.9859 \times 10^{-6}$ | $7.8622 \times 10^{-6}$ |

Tabela 4.6: Coluna com 45 barras - Resultados para a função de falha associada à carga crítica linearizada.

método de Monte Carlo por amostragem de importância, considerando um c.o.v. desejada de 0.05 e uma região de amostragem de 1 unidade de desvio padrão, obteve-se um  $\beta = 4.2887$ , sendo necessário para isso um total de 2005 chamadas a função objetivo. Tomando o IS como referência o erro do método FORM é de apenas  $0.1\%$ .